For example, if you prepare six replicate samples and obtain the following peak areas for your **analyte**:

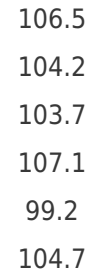

The values are fairly close together, but what about 99.2? Should this data point be rejected or kept? i.e. Is it a legitimate data point or an outlier? To answer this, we use a test to determine — at a defined confidence limit — the reliability of the data point, known as the **Q Test**.

We need to compute two values, Q<sub>calculated</sub> and Q<sub>table</sub>. Q<sub>calculated</sub> is obtained as follows: Q<sub>calculated</sub> = gap / range

…where gap is the absolute difference between the suspect data point and its nearest neighbor and range is the difference between the highest and lowest values in the data set.

> $qap = 103.7 - 99.2 = 4.5$  $range = 107.1 - 99.2 = 7.9$  $Q_{calculated}$  = 4.5 / 7.9 = 0.57

To find  $Q_{table}$ , we look it up in the following table:

Since 0.57< 0.625, the data point can be kept with confidence.

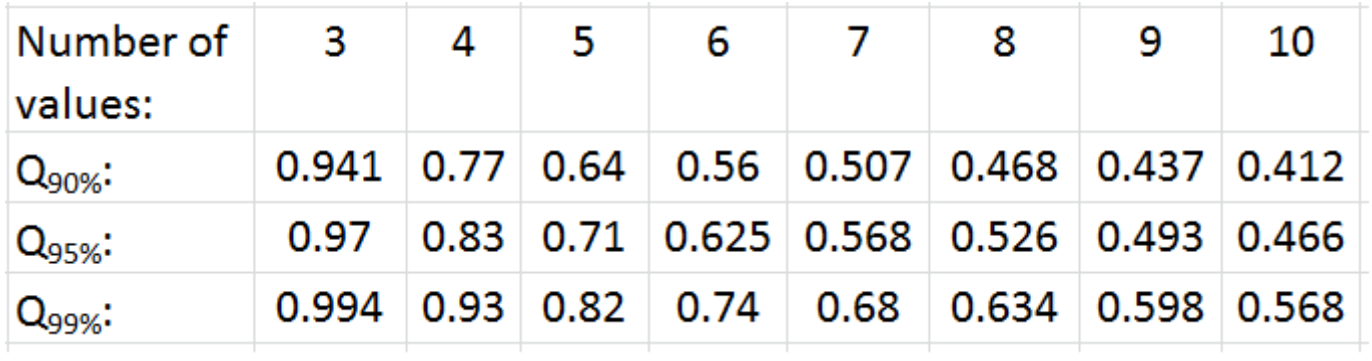

We have 6 data points, so at the 95% confidence level,  $Q_{table} = 0.625$ . The criteria for acceptance or rejection are as follows:

If  $Q_{calculated} < Q_{table}$ , accept the data point

If  $Q_{calculated} > Q_{table}$ , reject the data point

Printed from the Chrom Resource Center

Copyright 2024, All Rights Apply

**MicroSolv Technology Corporation**

9158 Industrial Blvd. NE, Leland, NC 28451

tel. (732) 380-8900, fax (910) 769-9435

Email: customers@mtc-usa.com

Website: www.mtc-usa.com